#### **PRUEBA DE ACCESO (LOGSE)**

# **UNIVERSIDAD DE MURCIA**

# **SEPTIEMBRE – 2014**

## (RESUELTOS por Antonio Menguiano)

#### MATEMÁTICAS II Tiempo máximo: 1 horas y 30 minutos

Observaciones importantes: El alumno deberá responder a todas las cuestiones de una de las opciones A o B. No está permitido utilizar calculadoras programables ni que realicen cálculo simbólico, integrales o gráficas.

## OPCIÓN A

1°) a ) Compruebe que la matriz  $A = \begin{bmatrix} 1 & 1 \\ 2 & 3 \end{bmatrix}$ J  $\backslash$  $\overline{\phantom{a}}$  $\setminus$ ſ −− = 2  $-3$  $A = \begin{pmatrix} 1 & 1 \\ 2 & 2 \end{pmatrix}$ , es regular (o inversible) y calcule su matriz inversa. EVaciones importantes: El alumno deberá responder a todas las cuestions opciones A o B. No está permitido utilizar calculadoras programables<br>cálculo simbólico, integrales o gráficas.<br>
El CÓN A<br>
(a) Compruebe que la matriz

b ) Resuelva la ecuación matricial  $A \cdot X \cdot A = B$ , siendo A la matriz anterior y B la matriz siguiente:  $B = \begin{pmatrix} 5 & 2 \\ 2 & 1 \end{pmatrix}$ J  $\backslash$  $\overline{\phantom{a}}$  $\setminus$ ſ − − =  $3 - 1$  $B = \begin{pmatrix} 5 & -2 \\ 2 & 1 \end{pmatrix}.$ 

----------

¡OJO! El producto de matrices NO es conmutativo.

#### a )

Una matriz es inversible cuando su determinante es distinto de cero.

$$
|A| = \begin{vmatrix} 1 & 1 \\ -2 & -3 \end{vmatrix} = -3 + 2 = -1 \neq 0 \Rightarrow \underline{A} \text{ en inverseible, como debíamos comprobar.}
$$

Se halla la matriz inversa de A utilizando el método de Gauss-Jordan:

$$
(A/I) = \begin{pmatrix} 1 & 1 & 1 & 0 \\ -2 & -3 & 0 & 1 \end{pmatrix} \Rightarrow \{F_2 \rightarrow F_2 + 2F_1\} \Rightarrow \begin{pmatrix} 1 & 1 & 1 & 0 \\ 0 & -1 & 2 & 1 \end{pmatrix} \Rightarrow \{F_2 \rightarrow -F_2\} \Rightarrow
$$
  

$$
\Rightarrow \begin{pmatrix} 1 & 1 & 1 & 0 \\ 0 & 1 & -2 & -1 \end{pmatrix} \Rightarrow \{F_1 \rightarrow F_1 - F_2\} \Rightarrow \begin{pmatrix} 1 & 0 & 3 & 1 \\ 0 & 1 & -2 & -1 \end{pmatrix} \Rightarrow A^{-1} = \begin{pmatrix} 3 & 1 \\ -2 & -1 \end{pmatrix}.
$$

A. Menguiano

 $A \cdot X \cdot A = B \Rightarrow$  Multiplicando los dos términos por la izquierda y por la derecha por la inversa de A:

$$
A^{-1} \cdot A \cdot X \cdot A \cdot A^{-1} = A^{-1} \cdot B \cdot A^{-1} \; ; \; I \cdot X \cdot I = A^{-1} \cdot B \cdot A^{-1} \Rightarrow X = A^{-1} \cdot B \cdot A^{-1}
$$
\n
$$
X = \begin{pmatrix} 3 & 1 \\ -2 & -1 \end{pmatrix} \cdot \begin{pmatrix} 5 & -2 \\ 3 & -1 \end{pmatrix} \cdot \begin{pmatrix} 3 & 1 \\ -2 & -1 \end{pmatrix} = \begin{pmatrix} 15+3 & -6-1 \\ -10-3 & 4+1 \end{pmatrix} \cdot \begin{pmatrix} 3 & 1 \\ -2 & -1 \end{pmatrix} =
$$
\n
$$
= \begin{pmatrix} 18 & -7 \\ -13 & 5 \end{pmatrix} \cdot \begin{pmatrix} 3 & 1 \\ -2 & -1 \end{pmatrix} = \begin{pmatrix} 54+14 & 18+7 \\ -39-10 & -13-5 \end{pmatrix} = \begin{pmatrix} 68 & 25 \\ -49 & -18 \end{pmatrix} = X.
$$

\*\*\*\*\*\*\*\*\*\*

 $b)$ 

2º) a ) Estudie la posición relativa de las rectas  $\overline{\mathcal{L}}$ ∤  $\int$  $+z=$  $+3y=$ ≡  $4y + z = 10$  $3y=8$  $y + z$  $r \equiv \begin{cases} x+3y=8 \\ 4 \end{cases}$  y  $5a - 6$ 6 7  $a-4$  5 $a =\frac{z+}{}$ −  $\equiv \frac{\lambda}{2}$ *a z a*  $y = \frac{x}{z} = \frac{y}{z} = \frac{z+6}{z}$ .

b ) Para el valor del parámetro  $\alpha = 4$  determine, si es posible, el punto de corte de ambas rectas.

----------

a )

 La expresión de r por unas ecuaciones paramétricas es  $\overline{\mathcal{L}}$  $\overline{ }$ ∤  $\int$  $=10-$ =  $=8-$ ≡ λ λ λ  $10 - 4$  $8 - 3$ *z y x*  $r \equiv \begin{cases} y = \lambda & . \end{cases}$ 

Un punto y un vector director de r son A(8, 0, 10) y  $\overrightarrow{v_r} = (3, -1, 4)$ .

Un punto y un vector director de s son B(0, 0, -6) y  $\overline{v_s} = (7, a-4, 5a-6)$ .

 Para que las rectas r y s sean paralelas es condición necesaria que sus vectores directores sean linealmente dependientes por lo cual sus componente tienen que ser proporcionales:

Un punto y un vector director de r son A(8, 0, 10) y 
$$
\overrightarrow{v_r} = (3, -1, 4)
$$
.  
\nUn punto y un vector director de s son B(0, 0, -6) y  $\overrightarrow{v_s} = (7, a-4, 5a-6)$ .  
\nPara que las rectas r y s sean paralelas es condición necesaria que sus  
\ntores sean linealmente dependientes por lo cual sus componente tienen  
\norcionales:  
\n
$$
\frac{3}{7} = \frac{-1}{a-4} = \frac{4}{5a-6} \Rightarrow \begin{cases} \frac{3}{7} = \frac{-1}{a-4} \Rightarrow 3a-12 = -7 \text{ ; } 3a = 5 \text{ ; } a = \frac{5}{3} \\ \frac{3}{7} = \frac{4}{a-4} \Rightarrow 15a-18 = 28 \text{ ; } 15a = 46 \text{ ; } a = \frac{46}{15} \end{cases} \Rightarrow \frac{5}{3} \neq \frac{46}{15} \Rightarrow
$$
  
\nas rectas r y s no son paralelas.  
\nPara saber si se cortan o se cruzan consideramos el vector  $\overrightarrow{w}$  que sea line  
\nndiente del vector  $\overrightarrow{AB}$ , siendo A(8, 0, 10) un punto de r y B(0, 0, -6) un pu  
\n $\overrightarrow{B} - A = (0, 0, -6) - (8, 0, 10) = (-8, 0, -16) \Rightarrow \overrightarrow{w} = (1, 0, 2)$ .  
\nSegún sea dos o tres el rango de los vectores  $\overrightarrow{v_r}, \overrightarrow{v_s}, \overrightarrow{w}$  las rectas r y s s  
\ncruzan, respectivamente.  
\n $\begin{vmatrix} 3 & -1 & 4 \end{vmatrix}$ 

 $\Rightarrow$  Las rectas r y s no son paralelas.

Para saber si se cortan o se cruzan consideramos el vector  $\vec{w}$  que sea linealmente dependiente del vector  $\overrightarrow{AB}$ , siendo A(8, 0, 10) un punto de r y B(0, 0, -6) un punto de s:  $\overrightarrow{AB} = B - A = (0, 0, -6) - (8, 0, 10) = (-8, 0, -16) \implies \overrightarrow{w} = (1, 0, 2).$ 

Según sea dos o tres el rango de los vectores  $\{\overline{v_r}, \overline{v_s}, \overline{w}\}$  las rectas r y s se cortan o se cruzan, respectivamente.

*Range* {
$$
\overrightarrow{v_r}
$$
,  $\overrightarrow{v_s}$ ,  $\overrightarrow{w}$ } $\Rightarrow$   $\begin{vmatrix} 3 & -1 & 4 \\ 7 & a-4 & 5a-6 \\ 1 & 0 & 2 \end{vmatrix} = 6a - 24 - 5a + 6 - 4a + 16 + 14 = -3a + 12 = 0$  ;

 $-a+4=0$ ;;  $a=4$ .

$$
\frac{\text{Para } a = 4 \implies \text{Rango } \{\overrightarrow{v_r}, \overrightarrow{v_s}, \overrightarrow{w} \} = 2 \implies r \text{ y s se cortan}}{\text{Para } a \neq 4 \implies \text{Rango } \{\overrightarrow{v_r}, \overrightarrow{v_s}, \overrightarrow{w} \} = 3 \implies r \text{ y s se cruzan}}.
$$

Para el valor del parámetro  $\alpha = 4$  las rectas r y s se cortan.

Para hallar el punto de corte tenemos en cuenta que  $s = \frac{x}{7} = \frac{y}{0} = \frac{z+6}{14} \Rightarrow y=0$ .

Sustituyendo en  $r = \begin{cases} x+3y=8 \\ 4y+z=10 \end{cases}$  el valor de y obtenido resulta que el punto de corte de las rectas r y s es:

#### $A(8, 0, 10)$ .

\*\*\*\*\*\*\*\*\*\*

 $b)$ 

3°) Dada la función  $f(x)=ax+b\sqrt{x}$ , determine los valores de los parámetros  $\alpha$  y b sabiendo que  $f(x)$  cumple las siguientes propiedades:

1)  $f(x)$  alcanza su máximo en el punto de abscisa  $x = 100$ .

2) La gráfica de f(x) pasa por el punto P(49, 91).

Para que una función tenga un máximo en un punto es condición necesaria que se anule su primera derivada en ese punto.

$$
f'(x) = a + b \cdot \frac{1}{2\sqrt{x}} \implies f'(100) = 0 \implies a + b \cdot \frac{1}{2\sqrt{100}} = a + \frac{b}{20} = 0 \text{ ; } \underline{20a + b} = 0. \quad (*)
$$

Por pasar por  $P(49, 91)$  es:

$$
f(49)=91 \Rightarrow 49a+b\sqrt{49}=91
$$
;  $49a+7b=91$ ;  $7a+b=13$ . (\*)

Los valores de  $\alpha$  y b se obtienen resolviendo el sistema formado por las ecuaciones  $(*)$  y  $(**)$ :

$$
\begin{array}{c} 20a+b=0\\ 7a+b=13 \end{array} \bigg\vert \begin{array}{c} 20a+b=0\\ -7a-b=-13 \end{array} \bigg\vert \Rightarrow 13a=-13 \; ; \; \underline{a=-1} \; ; \; 7a+b=13 \; ; \; -7+b=13 \; ; \; \underline{b=20} \, .
$$

4°) a <br/>) Calcule la integral indefinida  $I = \int arc \, tag \, x \cdot dx$ , donde  $\arctan ax$  denota la función arco-tangente de x.

b) De todas las primitivas de la función  $f(x) = arc \, tag \, x$ , encuentre la que pasa por el punto  $P(0, 3)$ .

----------

a)

$$
I = \int \operatorname{arc} \operatorname{tag} \, x \cdot dx \Rightarrow \begin{cases} u = \operatorname{arc} \operatorname{tag} \, x \to du = \frac{1}{1 + x^2} \cdot dx \\ dv = dx \to v = x \end{cases} \Rightarrow
$$

$$
\Rightarrow \left( \text{arc tag } x \right) \cdot x - \int x \cdot \frac{1}{1 + x^2} \cdot dx = x \cdot \text{arc tag } x - \int \frac{x \cdot dx}{1 + x^2} = \frac{x \cdot \text{arc tag } x - I_1}{1 + x^2} = I \; .
$$

$$
I_1 = \int \frac{x \cdot dx}{1 + x^2} \implies \begin{cases} 1 + x^2 = t \\ 2x \cdot dx = dt \\ x \cdot dx = \frac{1}{2} \cdot dt \end{cases} \implies \frac{1}{2} \int \frac{dt}{t} = \frac{1}{2} Lt + C = \frac{1}{2} L(1 + x^2) + C = I_1.
$$

Sustituyendo el valor obtenido en (\*) resulta:

$$
I = x \cdot arc \, tag \, x - \frac{1}{2}L\left(1 + x^2\right) + C
$$

 $b)$ 

Considerando la función  $f(x) = x \cdot arc \text{ tag } x - \frac{1}{2}L(1+x^2) + C$ , sabemos que  $f(0) = 3$ :

$$
f(0) = 0 \cdot \text{arc tag } 0 - \frac{1}{2}L(1+0) + C = 3 \; ; \; 0 - \frac{1}{2}L1 + C = 3 \; \Rightarrow \; \underline{C} = 3
$$
\n
$$
\underline{f(x) = x \cdot \text{arc tag } x - \frac{1}{2}L(1+x^2) + 3 \, .}
$$

## OPCIÓN B

 $ax+2z=0$ 1<sup>o</sup>) a ) Discuta el sistema de ecuaciones  $ay - z = a$  { en función del parámetro α.  $x-y+z=0$ 

----------

b) Si es posible, resuélvalo para el valor de  $\alpha = 0$ .

a)

Las matrices de coeficientes y ampliada son:

$$
M = \begin{pmatrix} a & 0 & 2 \\ 0 & 1 & -1 \\ 1 & -1 & 1 \end{pmatrix} \quad y \quad M' = \begin{pmatrix} a & 0 & 2 & 0 \\ 0 & 1 & -1 & a \\ 1 & -1 & 1 & 0 \end{pmatrix}.
$$

El rango de la matriz de coeficientes en función de  $\alpha$  es el siguiente:

$$
|M| = \begin{vmatrix} a & 0 & 2 \\ 0 & a & -1 \\ 1 & -1 & 1 \end{vmatrix} = a^2 - 2a - a = 0 \; ; \; a^2 - 3a = 0 \; ; \; a(a-3) = 0 \Rightarrow \underline{a_1 = 0} \; ; \; \underline{a_2 = 3}.
$$

*Para*  $\begin{cases} a \neq 0 \\ a \neq 3 \end{cases} \Rightarrow$  *Rango*  $M =$  *Rango*  $M' = 3 = n^{\circ}$  *incóg*.  $\Rightarrow$  *Compatible* det *er* min *ado* 

$$
Para \ a = 0 \ \Rightarrow \ M' = \begin{pmatrix} 0 & 0 & 2 & 0 \\ 0 & 1 & -1 & 0 \\ 1 & -1 & 1 & 0 \end{pmatrix} \Rightarrow \underline{Range \ M' = 2}.
$$

Para  $a = 0 \Rightarrow$  Rango  $M =$  Rango  $M' = 2 < n^{\circ}$  incóg.  $\Rightarrow$  Compatible indet er min ado.

$$
Para \ a = 3 \Rightarrow M' = \begin{pmatrix} 3 & 0 & 2 & 0 \\ 0 & 1 & -1 & 3 \\ 1 & -1 & 1 & 0 \end{pmatrix} \Rightarrow Range \ M' \Rightarrow \{C_1, C_2, C_4\} \Rightarrow \begin{vmatrix} 3 & 0 & 0 \\ 0 & 1 & 3 \\ 1 & -1 & 0 \end{vmatrix} =
$$

 $=-9 \neq 0 \Rightarrow Range M'=3$ .

*Para* 
$$
a = 3 \Rightarrow
$$
 *Rango*  $M = 2$  ; ; *Rango*  $M' = 3 \Rightarrow$  *Incompatible*

 $b)$ 

$$
2z = 0
$$
  
Para α = 0 el sistema resulta - z = 0  

$$
x - y + z = 0
$$
, equivalente al sistema  $\begin{cases} z = 0 \\ x - y = 0 \end{cases}$ , que es

compatible indeterminado.

Solution: 
$$
\begin{cases} x = \lambda \\ y = \lambda, \ \forall \lambda \in R \\ z = 0 \end{cases}
$$

international contracts of

2º) Considere la recta 0 1 4 4 3  $\frac{2}{z} = \frac{y+4}{4} = \frac{z+4}{3}$ −  $r = \frac{x-2}{2} = \frac{y+4}{4} = \frac{z+1}{2}$  y el plano  $\pi = 7x - y = 8$ .

a) Compruebe que la recta r corta al plano  $\pi$  y calcule el ángulo que forman.

b ) Determine el plano β que contiene a la recta r y es perpendicular al plano π.

a )

Un vector director de la recta es  $\overline{v_r} = (3, -4, 0)$  y  $\overline{n} = (7, -1, 0)$  es un vector normal del plano π.

----------

Para que la recta r y el plano  $\pi$  se corten es condición suficiente que los vectores  $v_r = (3, -4, 0)$  *y*  $n = (7, -1, 0)$  no sean perpendiculares; es decir: que su producto escalar sea distinto de cero:

$$
\overrightarrow{v_r} \cdot \overrightarrow{n} = (3, -4, 0) \cdot (7, -1, 0) = 21 + 4 + 0 = 25 \neq 0.
$$

#### Queda comprobado que la recta r y el plano π se cortan,

Para ilustrar el desarrollo del ejercicio hacemos un esquema de la situación:

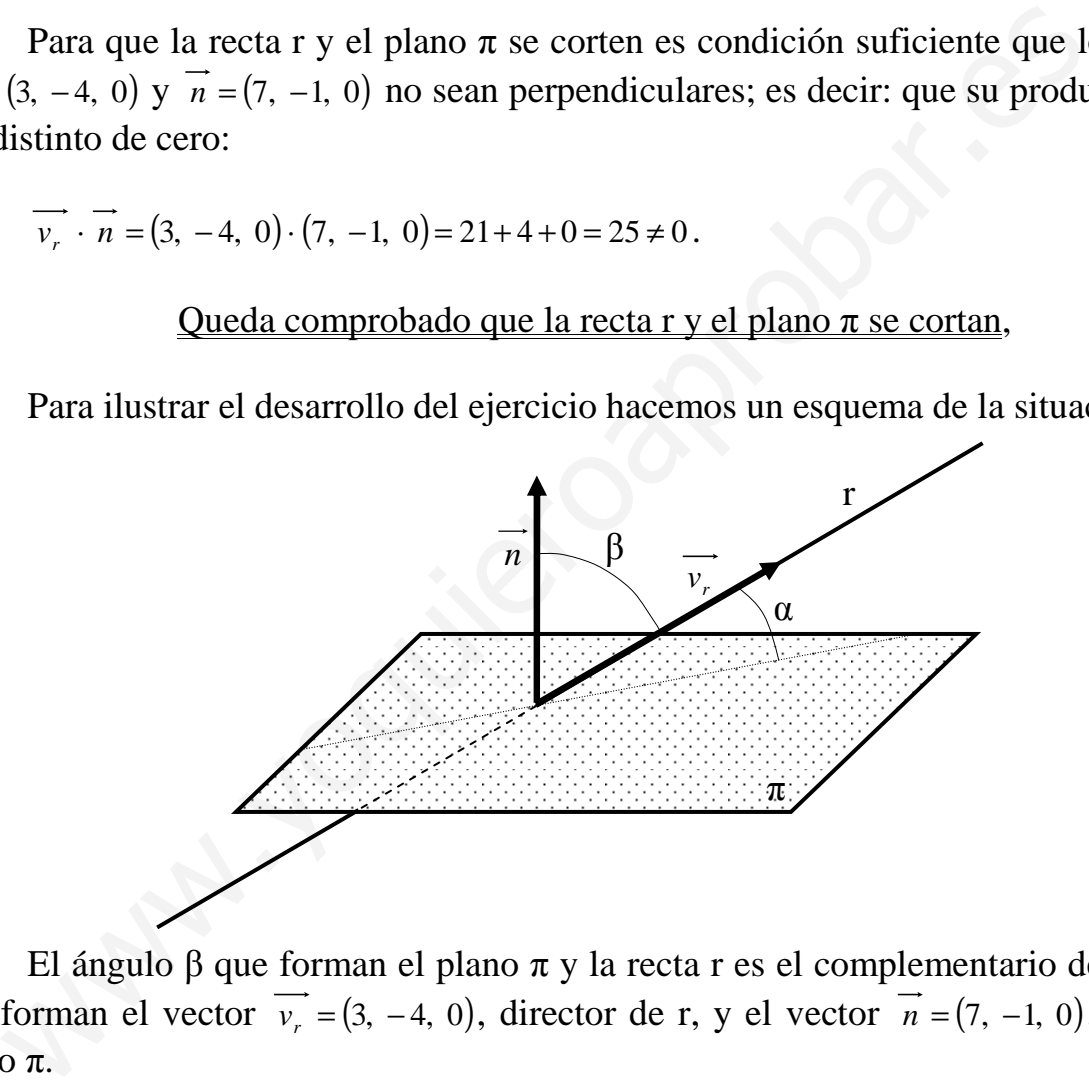

El ángulo β que forman el plano π y la recta r es el complementario del ángulo  $\alpha$ que forman el vector  $\overline{v_r} = (3, -4, 0)$ , director de r, y el vector  $\overline{n} = (7, -1, 0)$ , normal al plano π.

 Sabiendo que el ángulo que forman dos vectores se deduce del concepto de producto escalar:

$$
\overrightarrow{v_r} \cdot \overrightarrow{n} = \left| \overrightarrow{v_r} \right| \cdot \left| \overrightarrow{n} \right| \cdot \cos \beta \Rightarrow \cos \beta = \sec n \alpha = \frac{\overrightarrow{v_r} \cdot \overrightarrow{n}}{\left| \overrightarrow{v_r} \right| \cdot \left| \overrightarrow{n} \right|} = \frac{25}{\sqrt{3^2 + (-4)^2 + 0^2} \cdot \sqrt{7^2 + (-1)^2 + 0^2}} = \frac{25}{\sqrt{9 + 16} \cdot \sqrt{49 + 1}} = \frac{25}{\sqrt{25} \cdot \sqrt{50}} = \frac{25}{\sqrt{25} \cdot \sqrt{25} \cdot \sqrt{2}} = \frac{1}{\sqrt{2}} = \frac{\sqrt{2}}{2} \Rightarrow \alpha = 45^\circ.
$$

## La recta r y el plano  $\pi$  forman un ángulo de 45 $^{\circ}$ .

 $b)$ 

El plano  $\beta$ , por contener a la recta r, tiene como vector a  $\overrightarrow{v_r}$  = (3, -4, 0) y por ser perpendicular al plano  $\pi$  tiene como vector director a su vector normal  $\vec{n} = (7, -1, 0)$ .

Un punto de la recta 
$$
r = \frac{x-2}{3} = \frac{y+4}{-4} = \frac{z+1}{0}
$$
 es P(2, -4, -1).

La expresión general de  $\beta$  es la siguiente:

$$
\beta\left(P; \overrightarrow{v_r}, \overrightarrow{n}\right) \equiv \begin{vmatrix} x-2 & y+4 & z+1 \\ 3 & -4 & 0 \\ 7 & -1 & 0 \end{vmatrix} = 0 \; ; \; -(z+1) \cdot \begin{vmatrix} 3 & -4 \\ 7 & -1 \end{vmatrix} = 0 \; ; \; z+1=0 \; .
$$

$$
\underline{\beta} \equiv z + 1 = 0
$$

3°) Calcule los siguientes límites: a)  $\lim_{x \to +\infty} \left( \frac{x^2 - 3}{x - 5} - \frac{x^2}{x - 2} \right)$ . b)  $\lim_{x \to 1} \frac{x \cdot Lx + 1 - x}{(x - 1)^2}$ .

----------

$$
\lim_{x \to +\infty} \left( \frac{x^2 - 3}{x - 5} - \frac{x^2}{x - 2} \right) = \infty - \infty \implies \text{In} \det. \implies \lim_{x \to +\infty} \frac{x^3 - 2x^2 - 3x + 6 - x^3 + 5x^2}{x^2 - 2x - 5x + 10} =
$$

$$
= \frac{\text{lim}}{x \to +\infty} \frac{3x^2 - 3x + 6}{x^2 - 7x + 10} = \frac{3}{4}.
$$

 $b)$ 

 $a)$ 

$$
\frac{\lim_{x \to 1} x \cdot Lx + 1 - x}{(x - 1)^2} = \frac{1 \cdot L1 + 1 - 1}{(1 - 1)^2} = \frac{1 \cdot 0 + 0}{0} = \frac{0}{0} \implies \text{In det.} \implies \{L' \text{Hopital}\} \implies
$$

$$
\Rightarrow \lim_{x \to 1} \frac{1 \cdot Lx + x \cdot \frac{1}{x} + 0 - 1}{2 \cdot (x - 1) \cdot 1} = \lim_{x \to 1} \frac{Lx + 1 - 1}{2(x - 1)} = \lim_{x \to 1} \frac{Lx}{2(x - 1)} = \frac{0}{0} \Rightarrow \text{In det.} \Rightarrow \{L'Hopital\} \Rightarrow
$$

$$
= \frac{\lim_{x \to 1} \frac{1}{2x}}{x \to 1} = \frac{\lim_{x \to 1} \frac{1}{2x^2}}{x \to 1} = \frac{1}{2}.
$$

4°) a ) Encuentre una primitiva de la función  $f(x)$ *x*  $f(x) = \frac{Lx}{x}$ .

b ) Calcule el área del recinto limitado por la gráfica de la función f(x) y el eje de abscisas entre *e*  $x = \frac{1}{x}$  y x = e.

----------

a )

Una primitiva de f(x) es  $F(x) = \int f(x) \cdot dx = \int \frac{Lx}{2} \cdot dx \implies \int Lx = t \to \frac{1}{2} \cdot dx = dt$ J  $\left\{ \right\}$  $\mathcal{L}$  $\overline{\mathfrak{l}}$ ∤  $=\int f(x) \cdot dx = \int \frac{Lx}{x} \cdot dx \Rightarrow \int Lx = t \rightarrow \frac{1}{x} \cdot dx = dt$ *x*  $dx \Rightarrow \{Lx=t$ *x*  $F(x) = \int f(x) \cdot dx = \int \frac{Lx}{dx} \cdot dx \Rightarrow \int Lx = t \rightarrow \frac{1}{2}$ .

$$
\Rightarrow \int t \cdot dt = \frac{t^2}{2} + C = \frac{1}{2} (Lt)^2 + C \Rightarrow F(x) = \frac{1}{2} L^2 x + C.
$$

 $b)$ 

Para la resolución del apartado es necesario tener en cuenta lo siguiente:

1.- Que el dominio de la función  $f(x)$ *x*  $f(x) = \frac{Lx}{x}$  es  $D(f) \Rightarrow (0, +\infty)$  y que la recta  $x = 0$  es asíntota vertical de la función.

2.- Que para  $x = 1$  es  $f(1) = 0$ , lo que implica que el punto de corte con el eje de abscisas es  $A(1, 0)$ .

3.- Que siendo  $f'(x) = \frac{x}{2} = \frac{1-Lx}{2} > 0$ ,  $\forall x \in D(f)$ *x xL x xLx*  $f'(x) = \frac{x^{x} - 2x + 1}{2} = \frac{1 - Lx}{2} > 0, \forall x \in$ −  $=\frac{\frac{1}{x} \cdot x - Lx \cdot 1}{2} = \frac{1 - Lx}{2} > 0,$  $\mathcal{L}(x) = \frac{x}{x^2}$  =  $\frac{1-Lx}{x^2} > 0$ ,  $\forall x \in D(f)$ , la función es monótona creciente.

4.- Siendo  $\lim_{L \to \infty} Lx = \lim_{L \to \infty} Lx = Lx$   $\implies Lx = \lim_{L \to \infty} Lx = \lim_{L \to \infty} Lx = \lim_{L \to \infty} Lx = 0$ 1 1  $\Rightarrow$  (L'Hopital)  $\Rightarrow$   $\frac{x}{1}$  =  $\frac{1}{1}$  =  $\frac{1}{1}$  =  $\frac{1}{1}$  =  $\frac{1}{1}$  =  $\frac{1}{1}$  =  $\frac{1}{1}$  =  $\frac{1}{1}$  =  $\frac{1}{1}$  =  $\frac{1}{1}$  =  $\frac{1}{1}$  =  $\frac{1}{1}$  =  $\frac{1}{1}$  =  $\frac{1}{1}$  =  $\frac{1}{1}$  =  $\frac{1}{1}$  =  $\frac{1}{1}$ ∞ =  $\rightarrow +\infty$ =  $\rightarrow +\infty$  $\Rightarrow$  Ind.  $\Rightarrow$  (L'Hopital)  $\Rightarrow$ ∞ = <sup>∞</sup>  $\rightarrow +\infty$  *x*  $\infty$  **x**  $\rightarrow +\infty$  *x*  $\rightarrow +\infty$  *x*  $\rightarrow +\infty$  *x*  $\frac{x}{x}$  =  $\lim$ *x lím*  $Ind. \Rightarrow$  (*L'* Hopital *x xL x*  $\lim_{x \to \infty} Lx = \lim_{x \to \infty} Lx$   $\Rightarrow$   $\lim_{x \to \infty}$   $\lim_{x \to \infty} \frac{L}{x} = \lim_{x \to \infty} \frac{1}{1} = \lim_{x \to \infty} \frac{1}{1} = 0$ , la recta  $y = 0$  (eje de abscisas) es asíntota horizontal de la función *t*  $\cdot$  *dr*  $= \frac{1}{2} + C = \frac{1}{2}(Lt)^2 + C \Rightarrow \frac{F(x) = \frac{1}{2}L^2x + C}{2}$ .<br>
Para la resolución del apartado es necesario tener en cuenta lo siguiente<br>
Que el dominio de la función  $f(x) = \frac{Lx}{x}$  es  $D(f) \Rightarrow (0, +\infty)$  y que la rec<br>
ot

5°.- Por ser  $f'(x)=0$  para  $x = e$ , la función tiene un máximo absoluto para  $x = e$ .

La gráfica de la función es, aproximadamente, la siguiente:

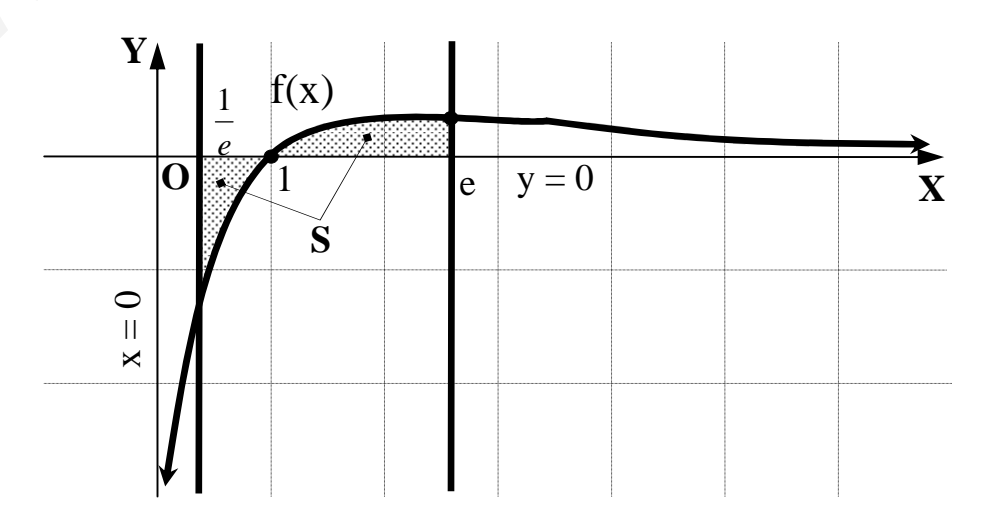

De todo lo anterior, en particular de la observación de la figura, se deduce el área a calcular, que es la siguiente:

$$
S = -\int_{a}^{1} f(x) \cdot dx + \int_{1}^{1} f(x) \cdot dx = \int_{1}^{1} f(x) \cdot dx + \int_{1}^{1} f(x) \cdot dx = [F(x)]_{1}^{1} + [F(x)]_{1}^{1} = F(\frac{1}{2}) - F(1) + F(e) - F(1) =
$$
  
\n
$$
= F(\frac{1}{2}) + F(e) - 2F(1) = \frac{1}{2} \cdot \left(L\frac{1}{2}\right)^{2} + \frac{1}{2}(Le)^{2} - 2 \cdot \frac{1}{2} \cdot (LI)^{2} = \frac{1}{2}(LI - Le)^{2} + \frac{1}{2} \cdot 1^{2} - 0 = \frac{1}{2}(0 - Le)^{2} + \frac{1}{2} =
$$
  
\n
$$
= \frac{1}{2} \cdot (-1)^{2} + \frac{1}{2} = \frac{1}{2} + \frac{1}{2} = \frac{1}{2} \cdot \frac{u^{2}}{2} = S.
$$